### **2. TIPURI DE DATE. FUNCŢIILE DE CITIRE ŞI DE SCRIERE A DATELOR**

#### **2.1. Constante şi variabile**

Datele de diverse tipuri (întregi, reale, caractere sau şir de caractere) folosite în cadrul programului de calcul sunt clasificate în constante și variabile. O *constantă* este un spațiu din memoria internă a calculatorului destinat memorării unui anumit tip de date al cărui continut nu poate fi schimbat pe parcursul executiei programului de calcul, pe cînd o *variabilă* reprezintă tot un spațiu din memoria calculatorului, destinat memorării unui anumit tip de date dar al cărui continut poate fi modificat în timpul executiei programului. Pentru a putea fi uşor identificate, variabilelor li se asociază un nume şi un tip, care se referă la tipul valorilor pe care le memorează. În programul 2.1 este folosită funcția *printf* pentru a tipări constanta întreagă 10 și constanta reală 3.14159.

# Exemplu 2.1.

```
/* Programul ex 2 \frac{1*}{ }#include <stdio.h>
void main (void)
{
       printf("\n Aceasta este constanta intreaga %d",10);
       printf("\n Aceasta este constanta reala %f",3.14159);
```

```
}
```
Această variantă nu este utilizată, deoarece același rezultat se obține mai ușor cu programul din exemplu

2.1.a.

```
Exemplu 2.1.a.
/* Programul ex 2\frac{1}{a} */
#include <stdio.h>
void main (void)
\{printf("\n Aceasta este constanta intreaga 10");
       printf("\n Aceasta este constanta reala 3.14159");
```

```
}
```
Nici această variantă nu este avantajoasă. În exemplu 2.1.b. este scris programul anterior utilizînd variabile în locul constantelor. În prima parte se creează 2 variabile (una de tip întreg, alta de tip real) care capătă pentru început valorile 10, respectiv 3.14159. Acestea vor fi afișate cu ajutorul a 2 apeluri ale funcției *printf*. Apoi, valorile variabilelor sunt modificate, noile valori fiind afişate cu ajutorul celor 2 apeluri ale funcției *printf* din finalul programului.

```
Exemplu 2.1.b.
/* Programul ex 2 1 b */\#include \ltstdio.h>void main (void)
{
       int intreg; float real;
       \text{intreg} = 10; \quad \text{real} = 3.14159;clrscr( );
       printf("\nVariabila intreg are valoarea %d", intreg);
       printf("\nVariabila real are valoarea %f",real);
       intreg = intreg + 5;real = real - 3:
       printf("\n Noua valoare a variabilei intreg %d",intreg);
       printf("\n Noua valoare a variabilei real %f",real);
       getch( );
}
Prin execuția acestui program, pe ecran se va afișa următorul text:
Variabila intreg are valoarea 10
Variabila real are valoarea 3.14159
```

```
Noua valoare a lui intreg este 15
```
## Noua valoare a lui real este 0.14159

în primele 2 instrucţiuni se folosesc cuvintele cheie int şi float pentru a crea variabila de tip întreg şi respectiv, variabila de tip real, al cărei nume este *real*. Efectul executiei acestor instructiuni este de a rezerva zonele de memorie în care se vor stoca valorile ce vor fi atribuite variabilelor în timpul execuţiei programului şi de a atribui acestor zone numele respective. Pentru definirea numelor variabilelor se poate folosi orice combinatie de cifre si litere, primul caracter fiind literă. De obicei, variabilelor li se atribuie nume semnificative, putîndu-se utiliza despărțirea în silabe cu ajutorul caracterului (underbar). în exemplul 2.1.b mai semnificativ ar fi fost utilizarea în locil lui *real* a numelui *pi*.

Următoarele 2 instrucţiuni din cadrul programului ex\_2\_1\_b atribuie variabilei *intreg* valoarea 10, iar variabilei *real* valoarea 3.14159, folosind operatorul de atribuire "=". Valorile sunt apoi afişate pe ecran folosind funcția printf, iar în locul constantelor - numele variabilelor. în continuare, valorile celor două variabile sunt modificate folosind operatorul de atribuire şi operatorii aritmetici "+" şi "-". Noile valori sunt afişate cu ajutorul funcţiilor printf.

#### **2.2. Declararea variabilelor. Tipuri de date**

O declarație de variabilă cuprinde două părți. Prima parte conține tipul variabilei și este un cuvînt care face parte din setul de cuvinte cheie ale limbajului C. Acestea nu pot fi folosite ca nume de variabile. în exemplul prezentat am folosit pentru a desemna tipurile de variabile întregi şi reale, cuvintele cheie int şi float. A doua parte, separată de prima prin unul sau mai multe spații, conține numele variabilei. Dacă există mai multe variabile de acelaşi tip, acestea pot fi scrise pe o singură linie, separate prin virgulă. Exemplu:

# float real, pi, real\_z, imag\_z;

Precizăm faptul, că în limbajul C nu există tipuri de variabile predefinite. Deci, înainte de a fi utilizate, toate variabilele vor fi declarate, pentru a specifica tipul si numele lor si pentru a rezerva spatiul de memorie necesar memorării valorilor.

# **2.2.1. Variabile caracter (tipul char)**

O variabilă de tip caracter este definită memorării unui singur caracter într-un octet de memorie. Declararea variabilelor caracter se face cu ajutorul cuvîntului cheie char. Astfel, pentru a declara 2 variabile de tipul caracter *car1*, *car2* vom folosi instructiunea: *char car1*, *car2*;.

Folosind un octet de memorie, o variabilă de tipul caracter poate memora valori întregi cuprinse între 0 şi 255. în funcţie de contextul în care este folosită o variabilă de tipul caracter, conţinutul acesteia poate fi interpretat ca un întreg în sine sau ca un întreg reprezentînd codul ASCII al unui caracter. Pentru exemplificare, considerăm următorul program:

```
Exemplul 2.2
/* Programul ex 2 \frac{2 \times 7}{2 \times 7}\#include \ltstdio.h>void main (void)
\mathcal{L}char car;
        car = 65:
        printf("\nContinutul variabilei car este %3d si reprezinta caracterul %c",car,car);
        car = car + 2;
        printf("\nNoul continut al variabilei car este %3d si reprezinta caracterul %c",car,car);
}
```
în cadrul acestui program variabilei *car i*-am atribuit valoarea 65 (codul literei A). în apelul functiei printf conţinutul variabilei *car* va fi interpretat mai întîi ca un întreg, apoi ca un caracter. în continuare, valoarea variabilei *car* este modificată, noul conținut fiind afișat. în urma execuției programului ex 2 2 pe ecran va fi afişat textul:

*Continutul variabilei car este 65 si reprezinta caracterul A*

*Noul continut al variabilei este 67 si reprezinta C.*

Pentru atribuirea de valori unei variabile de tipul caracter se pot folosi constante întregi (în exemplul nostru 65) sau constantele caracter, care constau din caracterul propriu-zis încadrat de 2 caractere apostrof. Astfel, în locul instrucţunii *car=65;* se poate folosi instrucţiunea *car='A';* rezultatul obţinut fiind acelaşi.

### **2.2.2. Variabile întregi (tipul int)**

O variabilă de tipul întreg este destinată memorării unei valori întregi cuprinsă între -32768 şi 32767, folosind 2 O de memorie. Declararea variabilelor de tipul întreg se face cu ajutorul cuvîntului cheie int urmat de numele variabilelor. Dacă valorile ce urmează a fi memorate sunt nenegative în instrucţiunea de declarare se foloseşte prefixul unsigned, care are ca efect translatarea domeniului de valori ce pot fi memorate în intervalul 0-65535. Exemplu: *unsigned int ival*; în cazurile, în care cei 2 octeti rezervati pentru memorarea valorilor în variabilele de tip întreg sunt insuficienți (valori mai mari decît 32767 sau mai mici decît -32768) în instrucţiunea de declarare se foloseşte prefixul long. O declaraţie de forma: *long int ivall;* sau *long ival1;* declară variabila *ival1* de tipul întreg rezervîndu-i un spatiu de 4 O în memorie. în acest fel, pot fi utilizate valori întregi, cuprinse între -2147483648 şi 2147483647.

### **2.2.3.Variabile reale (tipul float şi tipul double)**

O variabilă de tipul real este destinată memorării valorilor reale în formă exponenţială. Exprimarea numerelor reale în formă exponenţială constă în transformarea numărului într-o valoare, numită mantisă, avînd o singură cifră în stînga punctului zecimal urmată de litera e şi valoarea exponenrului. De exemplu: 54231 se scrie sub forma 5.4231e4, în care numărul 4 indică puterea lui 10 cu care trebuie înmultită mantisa pentru a obţine valoarea adevărată a numărului. Exponentul poate fi şi negativ: *3.25e-3;* Utilizînd exprimarea exponentială, în variabile reale pot fi stocate valori mult mai mari decît în variabile întregi sau mult mai mici (ordinele de mărime cuprinse între  $10^{-38}$  si  $10^{38}$ ). Operațiile cu numerele reale se desfăsoară mai încet decît cu numerele întregi şi sunt aproximative.

În limbajul C există 2 modalităţi de a declara varebelile reale: float şi duble.

O declaratie de tipul:*float fval*: declară variabila fval de tipul real, rezervînd 4 O de memorie pentru memorarea valorilor: 3 O sunt folositi pentru memorarea mantisei, cu o precizie de 7 cifre, iar unul pentru memorarea exponentului.

A doua modalitate de declarare a variabilelor de tip real o constitue utilizarea cuvîntului cheie double. O declaraţie de tipul *double dval;* declară variabila reală *dval*, rezervînd 8 O pentru memorarea variabelilor. Creșterea numărului de O destinați memorării valorilor reale de tipul double are ca efect pe de o parte creșterea domeniului de valori memorate(de la  $10^{-306}$  pînă la  $10^{306}$ ), iar pe de altă parte creșterea preciziei de reprezentare exponenţială la 15 cifre exacte.

#### **2.3. Adresele şi iniţializarea variabilelor**

Memoria internă a calculatorului este organizată pe celule numite octeţi, care sunt notate de la 0 la capacitatea maximă a memoriei. Aceste numere ataşate celululelor poartă denumirea de adrese. La declararea variabilelor, pe lîngă faptul că se precizează numele şi tipul acestora li se rezervă şi un spaţiu în memorie, deci li se ataşază o adresă. Pentru variabilele de tipul caracter, adresa este chiar adresa octetului, în timp ce pentru celelalte tipuri, adresa este adresa primului octet din cele 2, 4 sau 8 pentru memorarea valorilor în functie de tipul variabilei.

Din cele prezentate putem concluziona că o variabilă este:

- o valoare care poate fi modificată în timpul executiei programului;

- un tip care determină mărimea zonei de memorare rezervată pentru memorarea valorilor;

- o adresă care reprezintă locul în memoria internă, unde urmează a fi memorate valorile.

în limbajul C toare cele trei elemente asociate unei variabile sunt accesibile programatorului. Astfel, valoarea variabilei este furnizată de numele acesteia, adresa se obține folosind în fața numelui variabilei caracterul "&", numit <u>operator de adresă</u>, iar numărul de octeți se obține prin apelul funcției sizeof.

Initializarea variabilelor este operația prin care acstora li se atribuie valori inițiale. Aceasta se poate face în cadrul unor instructiuni separate, folosind operatorul de atribuire, cum s-a procedat în exemplele 2.1.b si 2.2,sau chiar în cadrul instrucţiunilor de declarare, aşa cum se poate constata din exemplul 2.3.

```
Exemplul 2.3.
/*programul ex_2_3*/
# include <stdio.h>
# include \langleconio.h>void main (void)
```

```
{
```

```
char car=A; int ival=1230;
long lval=45123; float fval=7235.1259; /*notatie obisnuită*/
double dval=7.2351259e3; \frac{\text{*not} \cdot \text{!}}{\text{*not} \cdot \text{!}}clrscr ( ); gotoxy(34,6); printf("Exemplul 2.3");
gotoxy (18,8); printf ("Tipurile fundamentale de date ale limbajului C");
gotoxy(8,10); printf ("Tip: char continut: %c Adr.: %p Nr. O %d",car,&car,sizeof(char));
gotoxy (8,11); printf ("Tip: int continut: %d Adr.: %p Nr. O %d", ival, & ival, size of (int));
```
gotoxy  $(8,12)$ ; printf ("Tip: long continut:%d Adr.:%p Nr. O %d",lval, &lval, size of (long)); gotoxy (8,13); printf ("Tip: float continut:%d Adr.:%p Nr. O %d",fval,&fval,sizeof(float)); gotoxy  $(8,14)$ ; printf ("Tip: double continut:14.10e Adr.:%p Nr. O %d",dval,&dval,sizeof(double));

}

Orice progream de calcul pe lîngă variabile și instrucțiuni poate conține și comentarii. în limbajul C orice şir de caractere încadrat de /\*, respectiv \*/, reprezintă un comentariu şi poate să apară pe o linie separată sau în continuarea unei instructiuni. O altă modalitate de introducere a comentariilor, recunoscută de Turbo C++/Borland C, o reprezintă utilizarea caracterelor //, urmate de şirul de caractere ce desemnează comentariul.

Variabilele trebuie inițializate înainte de a fi utilizate. în program s-au folosit funcțiile clrscr și gotoxy, care sunt funcții ale mediului de programare Turbo C++/Borland C. Acestea sunt funcții, specifice modului de lucru text, care au ca efect stergerea ecranului(clrscr), respectiv pozitionarea cursorului într-o poziție dorită pe ecran (gotoxy).

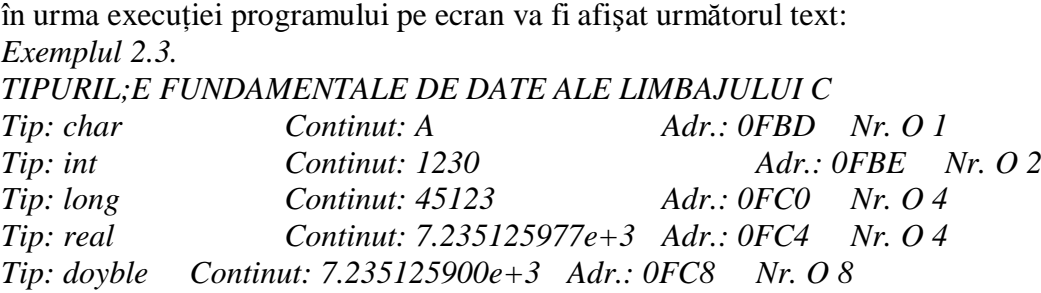

în ceea ce priveşte conţinutul variabilelor *fval* şi *dval*, se constată că, deşi au fost utilizate cu aceleaşi valori, la afişarea ele diferă prin utimile cifre zecimale. Acest lucru este datorat faptului că, aşa cum au spus, precizia de reprezentare a variabilelor de tipul float este mai mică decît precizia variabililor de tipul double.

# **2.4. Citirea şi scrierea datelor**

Operațiile de citire și scriere a datelor constau dintr-un ansamblu de activități prin care valorile ce urmează a fi prelucrate de programul de calcul sunt introduse în memoria internă, respectiv rezultatele obţinute sunt extrase și prezentate utilizatorului. Aceste operații poartă denumirea de operații de citire/scrise sau intrare/ieşire (input/output).

Introducerea datelor (input) se poate efectua fie de la tastieră, prin actiuni ale utilizatorului, fie din memoria externă, unde datele sunt păstrate pe termen lung sub formă de fişiere.

Rezultatele obţinute într-un program sunt extrase (output) din memoria internă, pentru a fi prezentate utilizatorului pe ecranul monitorului sau /şi pentru a fi salvate în memoria externă în vederea unor afişări sau prelucrări ulterioare.

# **2.4.1. Afişarea datelor - printf**

în limbajul C funcţia printf este funcţia standard C prin intermediul căreia rezultatele obţinute în urma procesului de calcul sunt afişate pe ecranul monitorului. Forma generală de apel a ei:

printf(constantă şir de caractere,lista de valori);

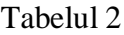

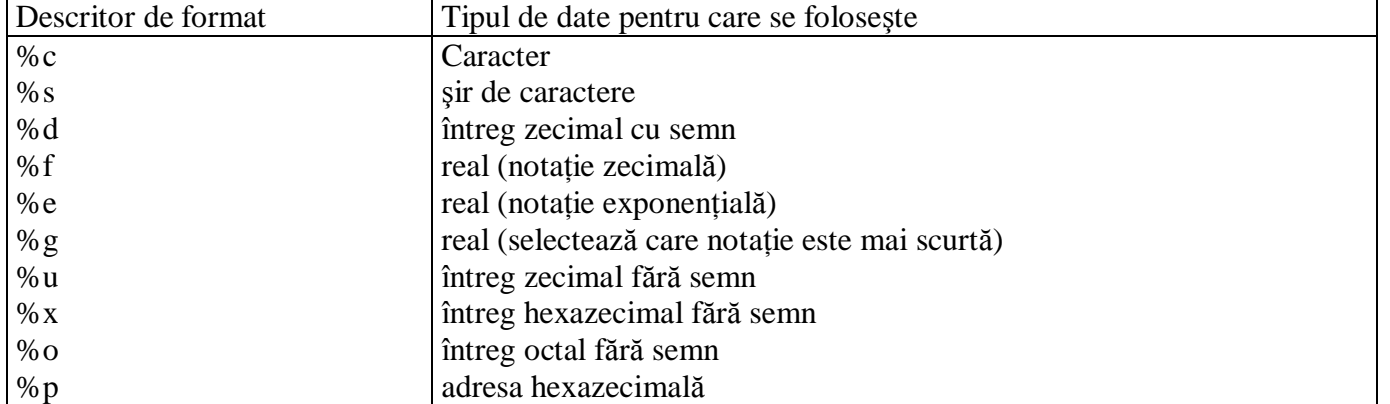

O constantă şir de caractere este o succesiune de litere, cifre, spaţii albe şi caractere speciale delimitate de o pereche de ghilimele. Primul parametru al funcției printf este o construcție de acest tip și conține textul ce va fi afişat pe ecran, precum şi descriptorii de format. Fiecare descriptor de format poate fi plsat oriunde în şirul de caractere şi constă din caracterul % urmat de una sau două litere. După cum se ştie, în memoria internă valorile sunt reprezentate în formă binară. Rolul descriptorilor de format este de a specifica pe de o parte

conversia de efectuare asupra valorilor, preluate din memoria internă, înainte ca acestea să fie inserate în textul ce va fi afişat pe ecran, iar pe de altă parte - locul şi modul în care valorile astfel convertite vor fi inserate în text. Spunem că după conversie valorile se substituie descriptorilor de format în şirul de caractere care va fi afişat pe ecran. Acest mecanism impune ca între descriptorii de format şi lista de valori să existe o corespondenţă biunivocă, adică fiecărei valori să-i corespundă un descriptor de format. în tabelul 2 sunt prezentati descriptorii de format ce pot fi utilizati în apelul functiei printf pentru afisarea diverselor tipuri de valori.

Prefixul l este utilizat cu descriptoriii de format %d, %u ,%x, %o pentru Întregii de tip long (de exemplu %ld), respectiv cu descriptorii de format pentru realii de tip double.

Lista de valori care constituie al doilea parametru al funcюiei printf, poate fi alcгtuitг dun constante şi variabile de orice tip sau chiar din expresii aritmetice sau relaюionale. Pentru a explica modul de lucru al funcюiei printf analizгm instrucюiunea *printf("Aceasta este constanta %d",10);* care are rolul de a afişa pe ecran textul: Aceasta este constanta 10. Mai ÎntÎi, valoarea constantei este convertitг conform descriptului de format %d specific valorilor de tip Întreg, valoarea obюinutг este inseratг În text În locul descriptorului de format si apoi textul rezultant este afişat pe ecran.

În afara faptului,cг permite afişarea tuturor tipurilor de date, funcюia printf oferг programatorului multe facilitгюi de control pentru afişarea pe ecran. Astfel, pentru valorile de tipul Întreg sau real, În descriptorii de format, dupг caracterul % se poate specifica mгrimea cÎmpului (numгrul de celule de pe ecran rezervat pentru afişarea valorii ), precum şi numгrul de zecimale cu care se vor afişa valorile reale. Fie cг e nevoie de afişat pe ecran un tabel care sг conюinг douг coloane. Prima coloanг conюine valori intregi (numгrul Însгsi) şi are lгюimea de 6 spaюii. A doua conюine valori reale care vor fi afişate cu trei zecimale şi cu lгюimea 12. Acest lucru poate fi realizat cu ajutorul urmгtorului program:

```
Exemplu 2.4
/*programul ex_2_4*/
#include <stdio.h>
void main(void)
{
       int i; float fval=5.025;
       for (i=1; i<=10; i++)printf("\n%6d\t%12.3f",i,fval+(i-1)*1.5);
}
```
Elementul de bazг În cadrul acestui program Îl constituie apelarea repetatг a funcюiei printf pentru afişarea celor douг coloane. În acest sens am folosit instrucюiunea ciclicг for. Funюia printf va fi apelatг de 10 ori pentru i=1,...,10. Remarcгm, cг În lista de valori pe lÎngг variabila *i* s-a folosit şi expresia *fval+(i-1)\*1.5*. Pentru a construi textul ce se va afişa pe ecran funcюia printf substituie valoarea variabilei *i* descriptorului %6d , apoi evaluează valoarea exprisiei şi o substituie descriptorului de format %12.3f.

În urma rulгri acestui program, pe ecran va fi afişat urmгtorul tabel :

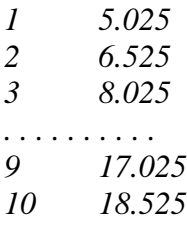

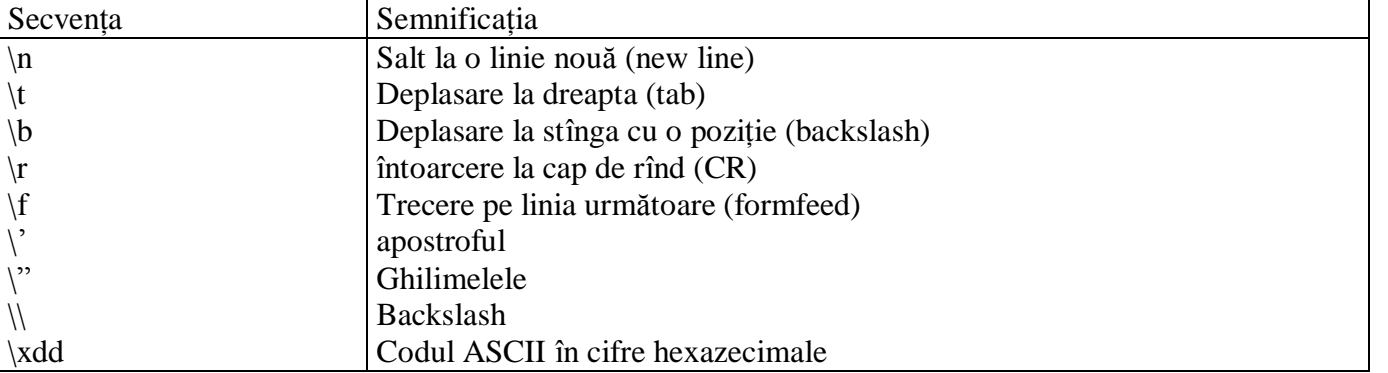

Tabelul 3

După terminarea ciclului valoarea atribuitг iniюial variabiei *fval* nu se va modifica. Se constatг deasemenea cг valorile din cele 2 coloane sunt aliniate la dreapta În cadrului cîmpului de afişare. Prin utilizarea semnului minus În faюa mгrimii cÎmpului ,valorile vor fi aliniate la stÎnga În cele douг coloane.

În şirul de caractere care constituie primul parametrul funcюiei printf, pe lÎngг descriptorii de format se folosesc comenzi de control, numite secvenюe escape. Pentru aceasta se foloseşte simbolul \, numit backslash, care determinг o semnificaюie diferitг de cea obisnuitг a caracterelor ce Îl urmeazг. Astfel secvenюa \n are ca efect trecerea pe linia urmгtoare (new line), iar \t deplaseazг la dreapta cu un numгr de coloane (tabulare).

UtilizÎnd secvenюele escape se pot afişa caracterele care În mod obişnuit au altг semnificaюie. Este cazul apostrofului utilizat pentru definirea constantelor caracteriale, a gilimelelor, folosite pentru constantele şiruri de caractere şi backslash-ului. În tabelul 3 sunt prezentate secvenюele escape şi semnificaюiia lor.

Fiecare caracter este reprezentat În calculator printr-un numгr. Numerele de la 0 la 127 formeazг contururile tuturor literilor mari şi mici, ale cifrelor de la 0 la 9 şi alte caractere de control. Calculatoarele IBM compatibile folosesc 128 de caractere. Acestea constau din caractere grafice şi simboluri, folosite În limbaje strrine sau În matematicr, avÎnd codurile cuprinse Între 128 și 255. Pentru aceasta se utilizeazr secvenoa \xdd. Utilizarea secvenoei \xdd În cadrul funcюiei printf este o modalitate de a crea imagini grafice folosind codurile hexazecimale din extensia IBM.

Astfel, în prgramul din exemplul 2.5 este prezentat modul cum poate fi trasat un dreptunghi pe ecran. Exemplu 2.5

```
/*programul ex 2\frac{5*}{ }#include <stdio.h>
#include <conio.h>
void main (void)
{
      clrscr( );
       gotoxy(20,5); printf("\xC9\xCD\xCD\xCD\xCD\xCD\xGB'');
       gotoxy(20,6); printf("\xC8\xCD\xCD\xCD\xCD\xCD\xCD\xBC");
}
```
#### **2.4.2. Citirea datelor - scanf**

Funcția scanf este perechea funcției printf în cadrul operațiilor de intrare/ieșire, facilitînd introducerea datelor de la tastieră în memoria internă. Pentru exemplificare considerăm următorul program în care se citeşte o valoare reală de la tastieră, care exprimă temperatura în grade Celsius şi pe care vrem să o afişăm în grade Kelvin.

```
Exemplu 2.6
/*programul ex 2\,6*/\#include \ltstdio.h>void main (void)
{
       float temp;
       printf("\n Introduceti temperatura in grade Celsius"); scanf"%f",&temp);
       printf("\n Temperatura in grade Kelvin este %f",temp+273.15);
}
```
în primul apel al functiei printf nu am folosit descrriptorul de format și nici lista de variabile. Efectul unui astfel de apel constă în afişarea şirului de caractere pe ecran şi constituie modalitatea prin care programul transmite mesajul utilizatorului.

Așa cum se observă, forma funcției scanf este asemănătoare cu cea a funcției printf. Astfel, primul parametru este tot o constantă șir de caractere ca re reprezintă descriptorul de format. Deosebirea esentială dintre cele 2 funcții constă în faptul că, spre deosebire de funcția printf care utilizează numele variabilelor (conţinutul acestora), scanf foloseşte adresa variabilelor. Acest lucru este normal deoarece scanf primeşte de la tastieră valoarea introdusă conform descriptorului de format şi o depune în zona de memorie rezervată variabilei.

Funcţia scanf poate citi în cadrulu unui singur apel, a cărui formă generală este:

scanf(constantă şir de caractere,lista adreselor variabilelor);

mai multe valori pentru variabile de diverse tipuri. Considerăm programul, în cadrul căruia se citesc 3 valori (un caracter, un întreg și un real) printr-un singur apel al funcției scanf.

Exemplu 2.7 /\*programul ex  $27^*/$  char car; int ival; float fval; printf("\n Introduceti un caracter, un intreg si un real "); scanf"%c %d %e",&car,&ival,&fval); printf("\n Valorile introduse sunt: %c\t%d\t%f",car,ival,fval);

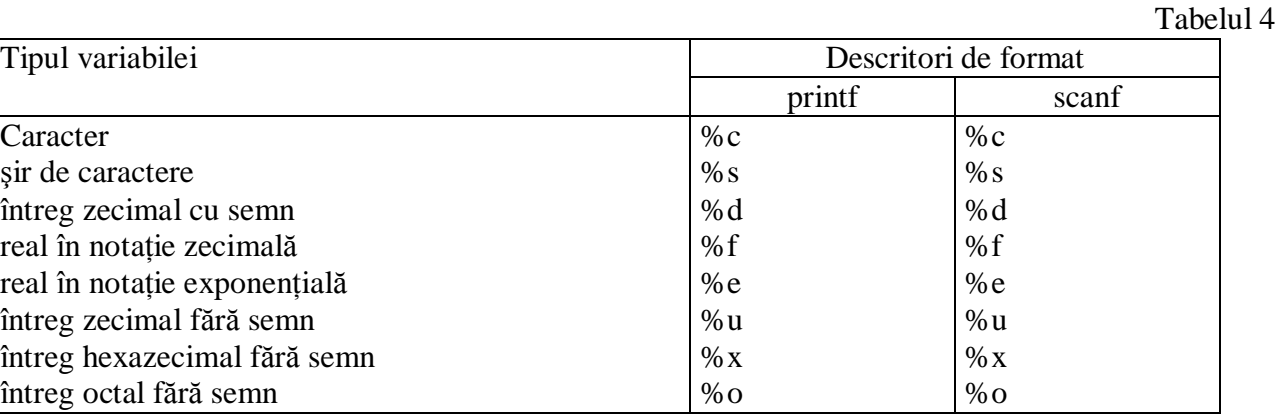

}

Cînd introducem datele, acestea vor fi separate între ele printr-un spațiu. Aceste spații sunt în concordanță cu spațiile ce separă descriptorii de format și constituie modalitatea prin care funcția scanf detectează sfîrșitul unei valori, respectiv începutul altei valori. Ca spațiu de separare la introducerea datelor se poate folosi orice spaţiu alb recunoscut în limbajul C, adică spaţiul obişnuit (blank), tastele <Tab> sau <Enter>. Indiferent de varianta aleasă pentru introducerea valorilor, ultima acțiune constă în apăsarea tastei <Enter>.

Descriptorii de format folositi în cadrul funcției scanf sunt practic aceiași cu cei folosiți de funcția printf. Există unele deosebiri, care sunt prezentate în tabelul 4.

în acest tabel nu apare descriptorul *%g*, care este specific funcţiei printf. în apelul funcţiei scanf pentru întregii de tipul lorg se foloseşte descriptul *%ld*, iar pentru realii de tip double, descriptorul *%lf*.

La testarea valorilor variabilelor, funcția scanf le preia și în același timp afișează pe ecran caracterele asociate tastelor apăsate. Spunem că apăsarea tastelor se face cu ecou. Există situații în care se dorește citirea unui caracter de la tastieră fără a se face ecoul tastei apăsate. Această operaţie se realizează prin apelul funcţiei getch. De ezemplu, într-o instrucţiune de forma *car = getch( );* variabila de tipul caracter *car* primeşte codul tastei apăsate fără ca pe ecran să apară caracterul asociat acesteia. Dacă totuşi este necesar a se citi un caracter cu ecou, atunci se folosește funcția getche, similară cu funcția getch, cu deosebirea că afișează pe ecran caracterul asociat tastei apăsate.